## **15, データの引き継ぎ**

スマートフォンを変更する際に、ご使用のアカウントデータを 新しいスマートフォンのアプリへ引き継ぐことができます。

## 引き継ぎ用のID・パスワードの作成

スマートフォンの変更前に、IDとパスワードを作成します。

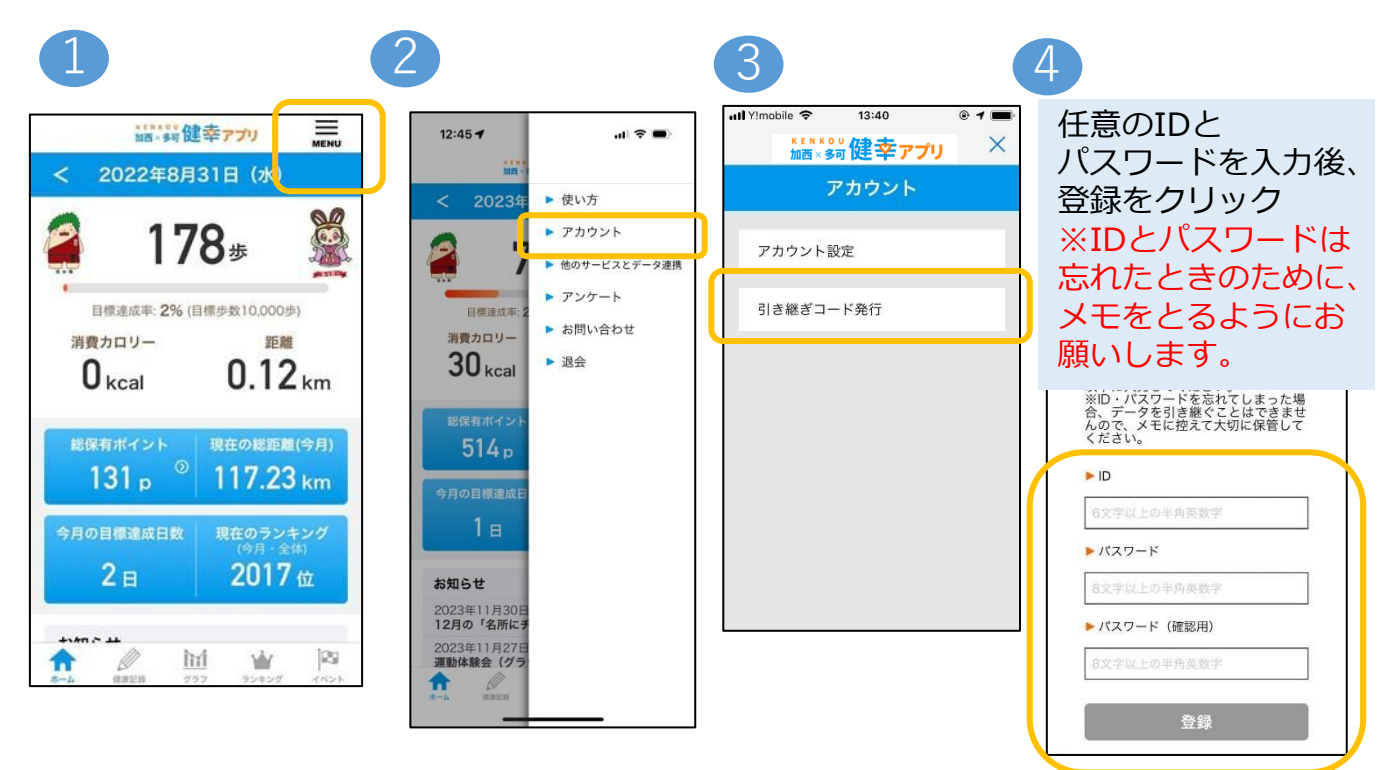

## データ引き継ぎ (ログイン)

スマートフォンの変更後に、作成したIDとパスワードを用いて データを引き継ぎます。

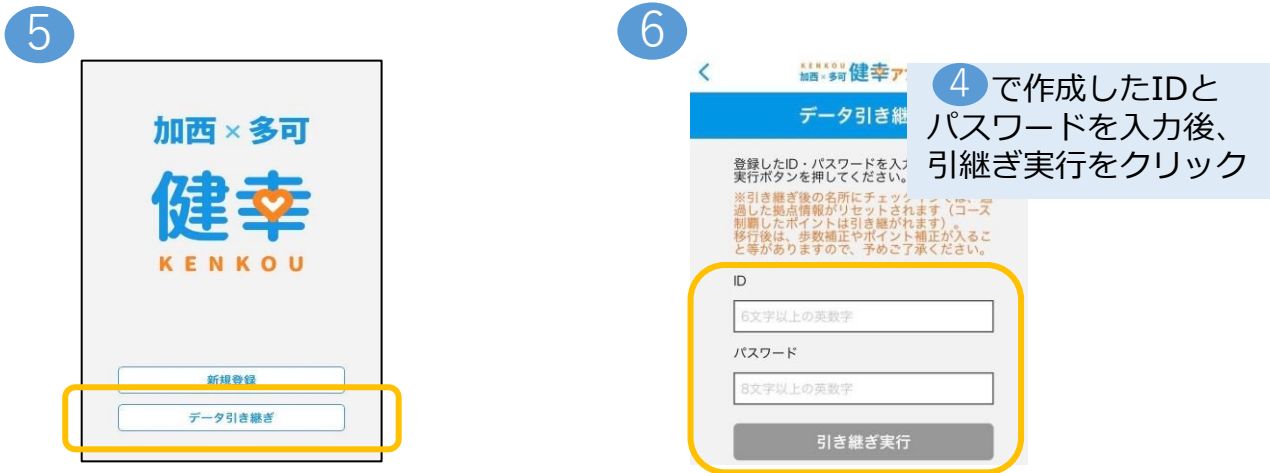